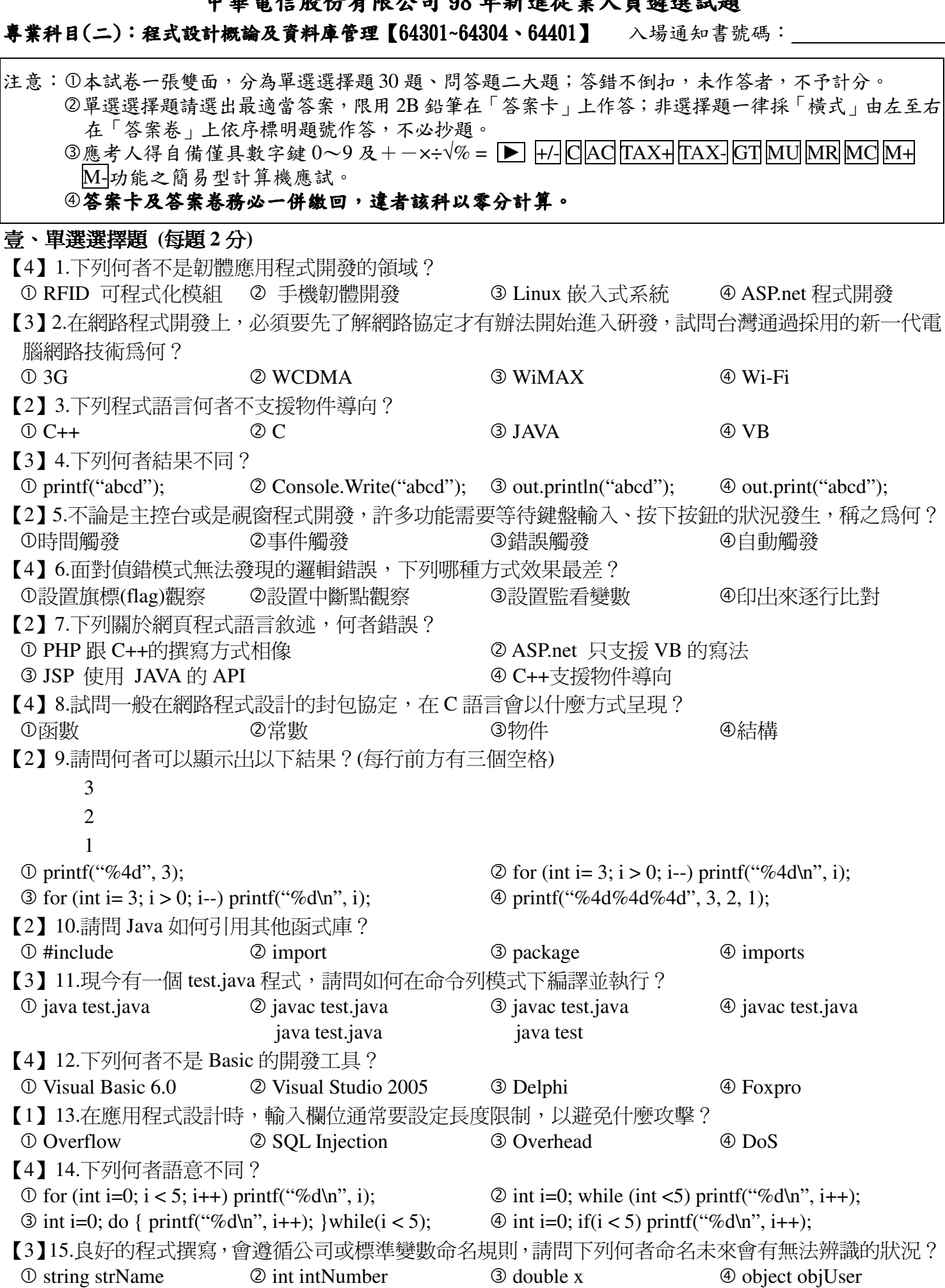

 $\pi$   $\mu$  or  $\mu$   $\lambda$   $\mu$  or  $\lambda$   $\pi$  00  $\lambda$   $\pi$   $\lambda$   $\mu$   $\mu$   $\mu$   $\mu$   $\mu$   $\tau$ 

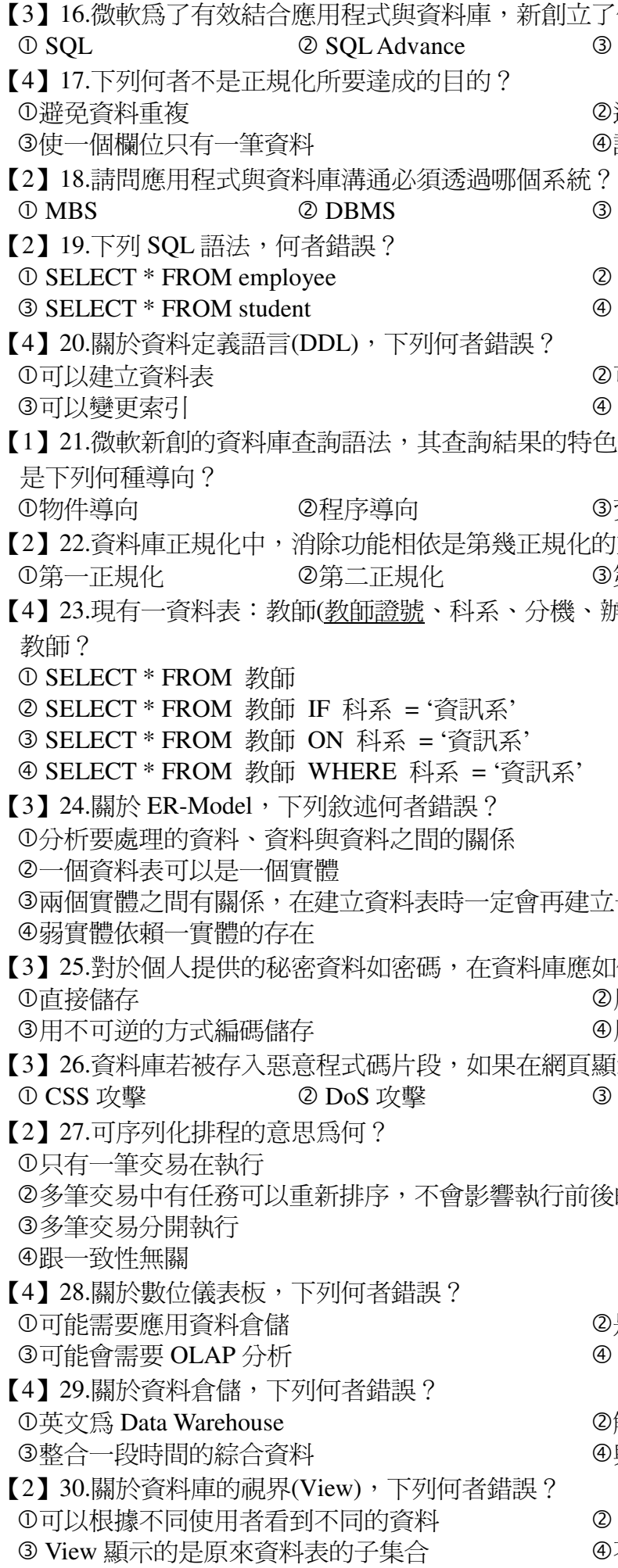

何種杳詢語法? **LINQ** 

## $\circledcirc$  SDL

避免資料不一致 )讓複數資料集中在一個欄位,節省空間

**DBS** 

4 CNS

## **SELECT** \* FROM option **SELECT** \* FROM teachers

可以更改資料表的結構 SELECT 語法也是 DDL 的一種 追是可以資料表與每列資料都做爲物件使用,請問

④資訊導向 資料導向 重點? 第三正規化 4 BCNF 辦公室)。請問下列 SQL,何者可以查出資訊系的

一個新的資料表來表示關係

1何儲存以確保安全? 用管理者密碼加密儲存 用遮罩儲存 頁示時沒有過濾會造成什麼攻擊發生? XSS 攻擊 4 DDos 攻擊

的結果

)是商業智慧的一環 Excel 不能建立數位儀表板

解決企業內部資料流通 與一般資料庫無異

View 不是唯讀的 不實際儲存

## 貳、問答題 (每大題20分)

## 題目一:

以下為C語言與遞迴演算法的程式撰寫問題。

```
(一)請列出以下程式碼的結果。【10分】
void main()
\left\{ \right.for (int i=0; i<3; i++)
    \{for (int j=0; j < 2 - i ; j++)print("for (int j=0; j < 1+i ; j++)printf("%d", j+1);
        for (int j=i; j > 0; j--)
              printf("%d", j);
             print('\\n');\left\{ \right\}\rightarrow
```
(二)請使用遞迴演算法完成 f(a,n)=1+a+a<sup>2</sup>+...+a<sup>n</sup>的程式撰寫。【10分】

題目二:

現有兩個資料表:教師(教師證號、姓名、科系、分機、辦公室),學生(學號、姓名、班級、電話、住址)。 試問如下:

(一)請撰寫出顯示每個班級學生人數之 SQL 語法。【10分】

(二)假設多位老師會對多位學生評分成績,請繪出整體 ER-Model 關係圖。【10分】